# Implementación de técnicas virtuales como herramienta de ensayo previa a la realización de un laboratorio en Química Implementation of Virtual Techniques as a Previous Testing Tool of a Chemistry Laboratory Work

Presentación: 29/06/2022

José Maximiliano Schiappa Pietra (maxipietra@hotmail.com), Carlos Córdoba (ing.cba.carlos@gmail.com), Tomas Assenza (assenza.t@outlook.com.ar) y Vanina Mazzieri (vanimazzieri@hotmail.com) Cátedra de Química General, Facultad Regional Santa Fe, Universidad Tecnológica Nacional

#### Resumen

A raíz de un regreso a la presencialidad de las aulas universitarias, y particularmente a los laboratorios prácticos de Química General de la Facultad Regional Santa Fe, Universidad Tecnológica Nacional, se observó la necesidad de reforzar técnicas en didácticas que direccionen un correcto aprendizaje en el alumnado, el cuál retorna luego de dos años de una virtualidad justificada. Se elaboró un plan de trabajos en refuerzos conceptuales en laboratorios previos al ingreso a cada Trabajo Practico (TP) programados por la materia, consistente en una explicación leída de la guía de trabajos prácticos para luego dar a conocer una simulación a la cuál deberían ingresar por el aula virtual del Campus, la semana anterior a los trabajos en el laboratorio. En el aula virtual del campus universitario, se reforzaron contenidos o técnicas de operación mediante material audiovisual, que eran evaluados en un breve cuestionario, y que el alumno debe realizar para habilitar las siguientes actividades asincrónicas previas a la labor. Sobre esta implementación didáctica, se observó un excelente porcentaje de participación de los alumnos de las distintas carreras (Ingenierías Mecánica, Eléctrica, Sistemas de Información y Civil). Todas estas actividades previas, principalmente la simulación, reafirmaron los conceptos teóricos y prácticos explicados antes de la realización del laboratorio presencial.

Palabras clave: Laboratorios Virtuales, Química, Aprendizaje Digitalizado.

#### **Abstract**

As a result of a return to face-to-face teaching in university classrooms, and particularly in the laboratory works of the General Chemistry subject of the Santa Fe Regional Faculty, National Technological University. The need to reinforce teaching techniques to guide correct learning in students was evidentially observed after two years of justified virtuality. A work plan was elaborated in conceptual reinforcements in laboratories prior to entering each Practical Work (PW) programmed by the subject, consisting of lectures in order to explain the laboratory work process and subsequently, to apply a software simulation tool allowed to be used through the virtual classroom, the week before the work in the laboratory. In the learning platform, contents or operation techniques were reinforced through audiovisual material, which was evaluated in a mandatory brief questionnaire, in order to enable the students to do the following asynchronous activities. Regarding this didactic implementation, an excellent percentage of participation of the students of the different careers (Mechanical, Electrical, Information Systems, and Civil Engineering) was observed. All these previous activities, mainly the simulation, reaffirmed the theoretical and practical concepts explained before carrying out the face-to-face laboratory.

Keywords: Virtual Laboratories, Chemistry, Digitized Learning.

### Introducción

El comienzo de la presencialidad en la educación universitaria y su retorno a las aulas, luego de la situación pandémica 2020- 2021, dejó a vista las estrategias implementadas por los docentes durante dicho período, para afrontar un nuevo tipo de enseñanza al alumnado utilizando diversas didácticas emergentes. Para el grupo de profesores y jefes de trabajos prácticos de la Facultad Regional Santa Fe (FRSF), Universidad Tecnológica Nacional (UTN), el mayor obstáculo fue tratar de incorporar las clases de laboratorios en un entorno de virtualidad, tarea que fue superada para las clases teóricas y de coloquios, debido a que los objetivos de las prácticas en laboratorios se centran más al manejo y conocimiento de materiales y reactivos, y son particulares en cada una de las temáticas a tratar [1].

Si bien trabajos anteriores basados en dos proyectos de investigación (PID "Análisis y evaluación taxonómica del desarrollo de competencias básicas en Ingeniería: Una experiencia global de aprendizaje en Química" y "Nuevas herramientas para la evaluación formativa en Química") involucraron metodologías asincrónicas (realizaciones de videos para trabajos integradores y trabajos prácticos), el objetivo de esta investigación fue el implementar la utilización de laboratorios virtuales, de creación propia, a través de un software de juegos (CONSTRUCT 2), para un ensayo y práctica previa a la realización de los trabajos prácticos (TP) que ofrecía la materia Química General, a las distintas carreras de Ingeniería dictadas en nuestra facultad [2]. Sabiendo la disponibilidad de algunos entornos de simulaciones gratuitas o con costos (como el Phet Colorado, Cloudlabs, QuimiLab, VLabQ, QGenerator, Virtual Chemestry Lab, IrYdium Chemestry Lab y/o Crocodile Chemestry), los mismos no se desarrollaban en función a los objetivos propuestos de nuestra guía de TP, a lo que vimos la necesidad de crear y reformular simulaciones que cumplan con tales objetivos.

Los laboratorios virtuales son simulaciones consideradas como una alternativa pedagógica para el desarrollo de prácticas a distancia o como apoyo a las prácticas en la presencialidad, que ofrecen al estudiante la oportunidad de adquirir destrezas y habilidades en el manejo de materiales y equipos relacionados con las áreas de su campo de formación, sin restricción de tiempo o espacio (asincronicidad) [3].

Buscando integrar en este nuevo contexto postpandemia, capacidades necesarias que conlleven a los alumnos a un aprendizaje más integral y formativo (elaborados sobre las bases del PID 2022-2024 "Integración de contenidos de química, física y matemática. Desarrollo de competencias básicas en ingeniería, métodos taxonómicos y transversalidad"), se propone para este 2022, la implementación de dicha herramienta para cada uno de los TP de nuestra materia, en vistas a buscar la extensión de dicha labor para las otras materias del ciclo básico de nuestra facultad.

## Desarrollo

A raíz de un regreso a la presencialidad de las aulas, y particularmente a los laboratorios prácticos, se observó la necesidad de reforzar técnicas en didácticas que direccionen un correcto aprendizaje en el alumnado, el cuál retorna luego de dos años de una virtualidad justificada. Habiendo empleado parte de este trabajo como una momentánea solución al requerimiento de cumplimentar la currícula, en años anteriores, se elaboró un plan de trabajos en refuerzos conceptuales en laboratorios previos al ingreso a cada TP programados por la materia.

Se tomó como muestra poblacional un total de 277 alumnos ingresantes a las carreras de las Ingenierías Mecánica (99), Eléctrica (43), Sistemas de Información (72) y Civil (63).

#### Metodología

En lo que va del año 2022, se implementaron dos simulaciones antes de cada TP; dichas simulaciones fueron: Densidad de Sólidos y Preparación de una Disolución. La metodología para cada una de ellas, fue presentar la semana anterior a los trabajos en el laboratorio, una explicación leída de la guía de trabajos prácticos para luego mostrar la simulación a la cuál deberían ingresar por el aula virtual del Campus (figura 1).

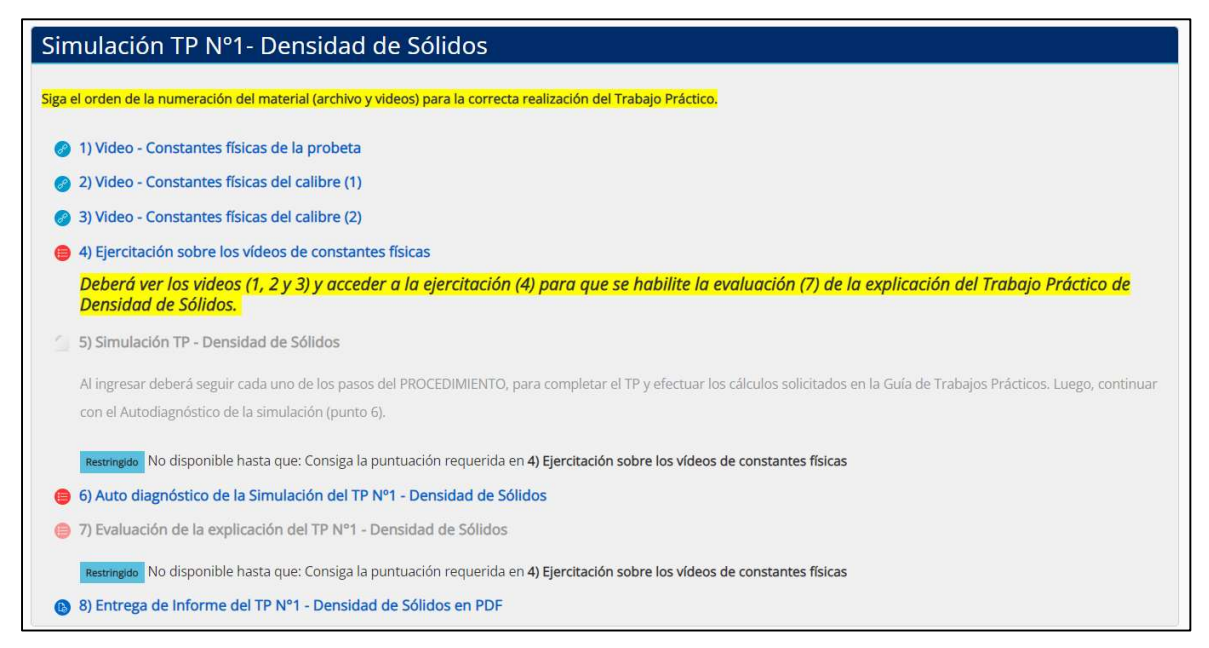

Figura 1 – Links de ingreso a las actividades previas al TP.

Durante la semana anterior cada alumno debía cumplimentar una serie de pasos en orden, viendo materiales audiovisuales propuestos, para luego acceder a una ejercitación sobre el tema a tratar (para dicha ejercitación). La ejercitación del inciso 4 no otorgaba puntaje; en ésta se podía identificar en el borde superior derecho, dos casillas pintadas de verde (correcto) o rojo (erróneo), ofreciéndole una retroalimentación acertada o no, para que el alumno pueda volver a ingresar su observación cuantas veces desee antes de enviar sus respuestas. Sólo el hecho de realizar la ejercitación le permitía acceder a la posterior simulación (figura 2).

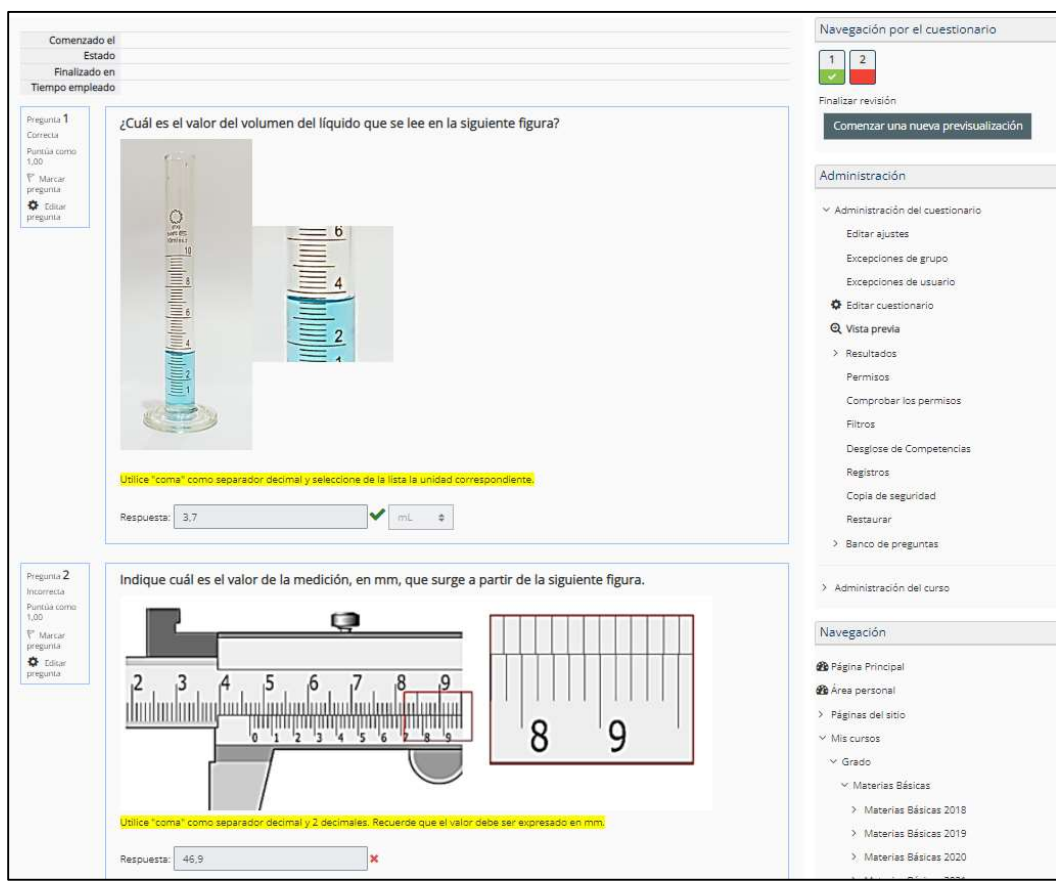

Figura  $2$  – Link 4: "Ejercitación sobre los videos de las constantes físicas".

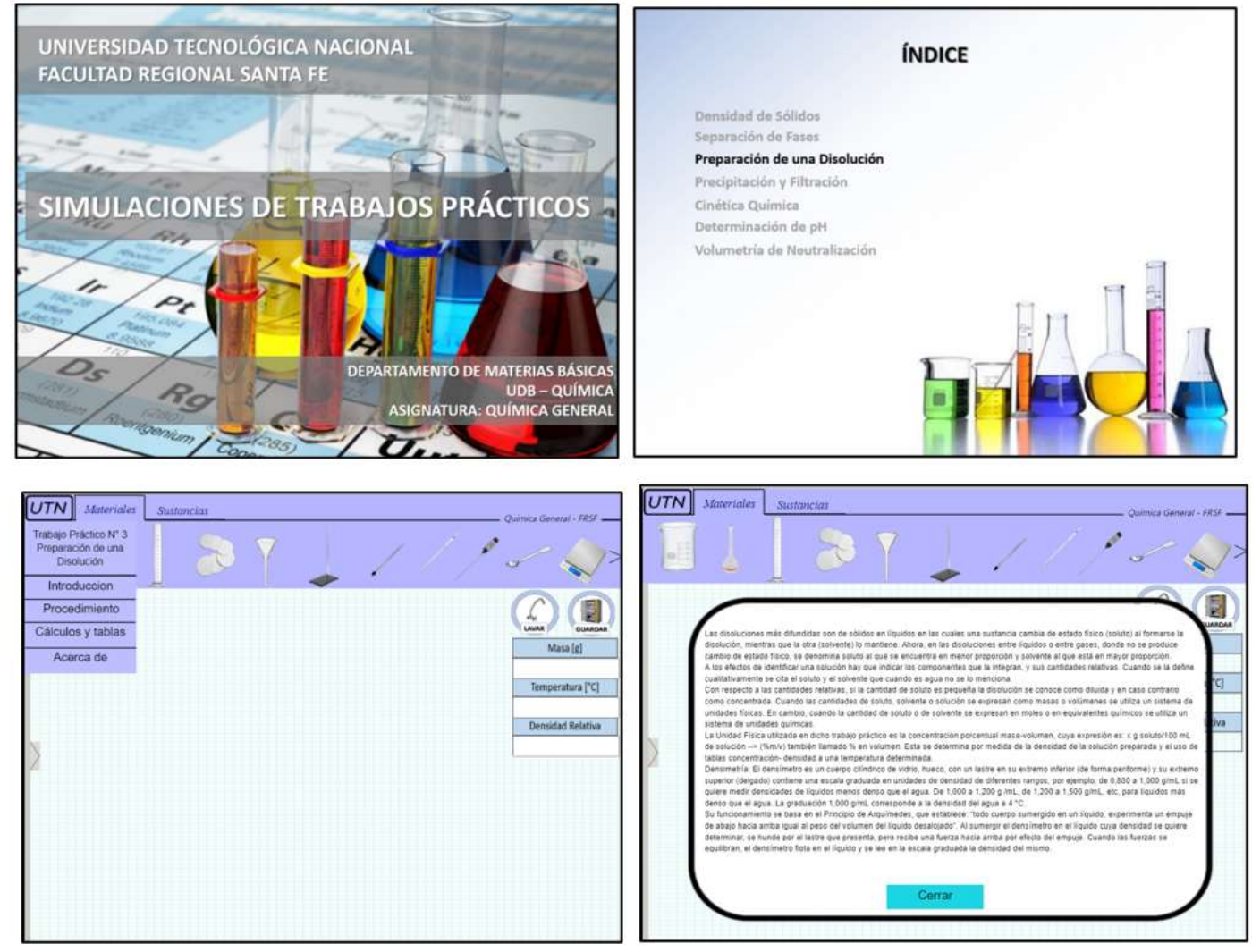

Figura 3 – Secuencia de imágenes del trabajo de la simulación.

Cada simulación fue realizada a través del programa de juegos CONSTRUCT 2, el cual se basa en el lenguaje HTML 5, mostrando una simulación en 2D. Las mismas tienen una presentación, índice de trabajos prácticos, pantalla de trabajo con apartados e introducción, fondo de trabajo con pasos a seguir, incorporación de videos explicativos, desarrollo de cálculos y agradecimientos finales (figuras 3 y 4).

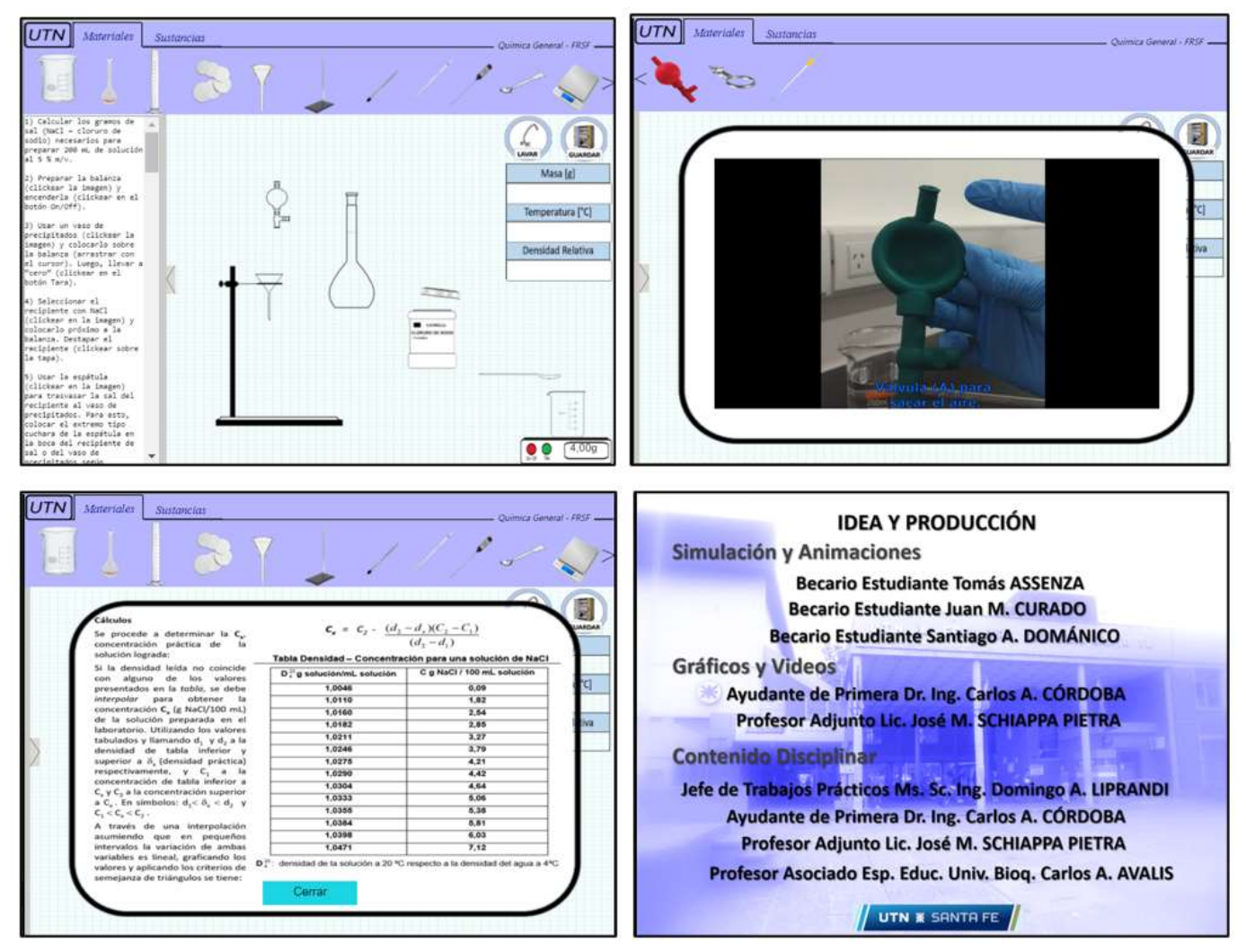

Figura 4 – Continuación de la secuencia de imágenes del trabajo de la simulación.

Una vez finalizada la simulación, cada alumno debía cumplimentar un autodiagnóstico de la ejercitación, no valorativo, pero con retroalimentación (figura 5), referente al trabajo de laboratorio, que le permitía acceder a la Evaluación del TP.

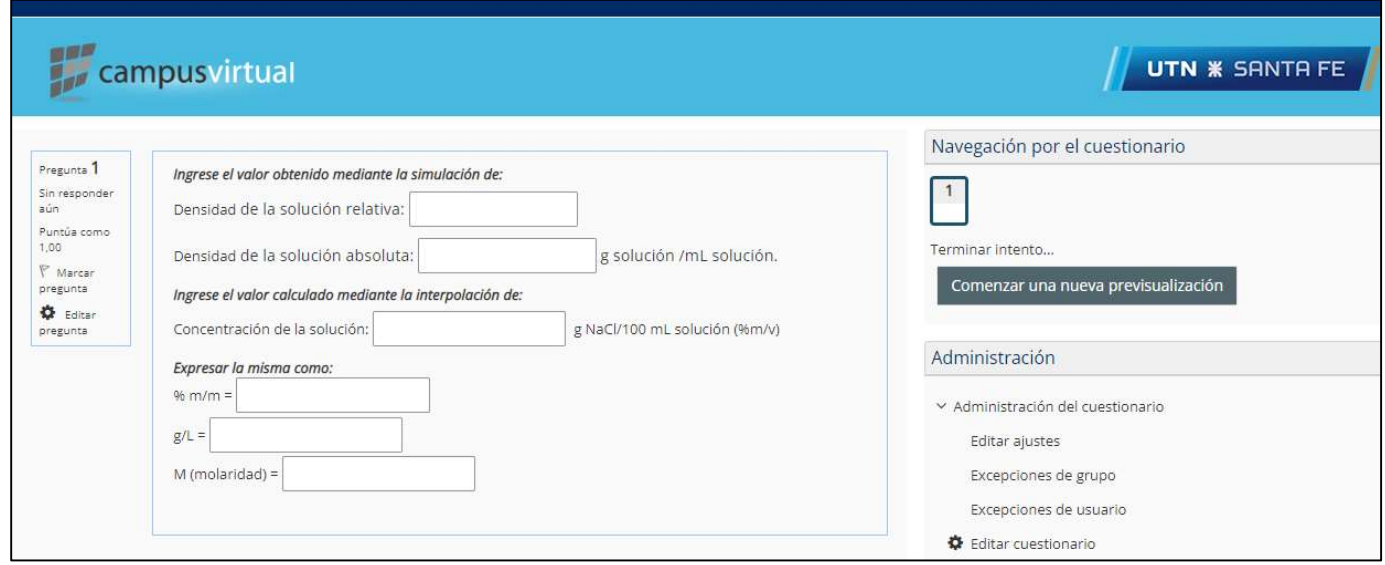

Figura 5 – Autodiagnóstico de la simulación del TP.

En consideración de la cátedra, los docentes informaron desde un principio a los alumnos que la evaluación final, inciso 7, estaría disponible tres días antes al ingreso del trabajo de laboratorio presencial, y que cada participante debía sacar a un valor mínimo (30 puntos) de la nota de la evaluación para poder acceder al trabajo de ese TP.

#### Evaluación

Sabiendo que los alumnos dispondrían de tres días con anterioridad, pero con un solo intento permitido en la realización de su evaluación de TP, se les proporcionó un examen asincrónico de 30 minutos para su realización. Dicha actividad fue organizada bajo el entorno MOODLE, con una base de preguntas en formatos de arrastrar y soltar textos, opción múltiple, identificación de imágenes, verdadero y falso, multi numérica, selección de palabras faltantes, entre otras (figuras 6).

Por otro lado, la corrección de las preguntas que componen la evaluación final cada TP se efectuó automáticamente a través de una base de datos previamente cargada, y cuya devolución (el alumno podría posteriormente acceder a ver la misma) retornaba con la retroalimentación pertinente.

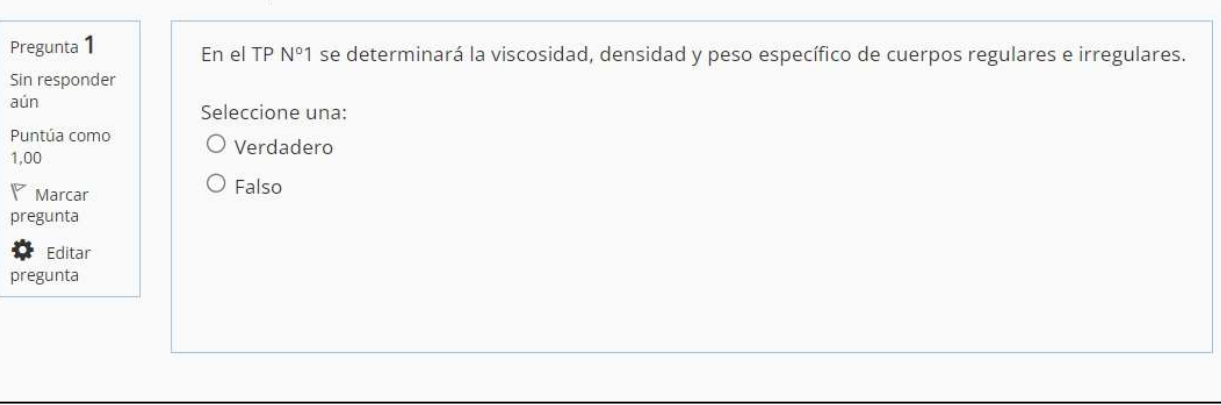

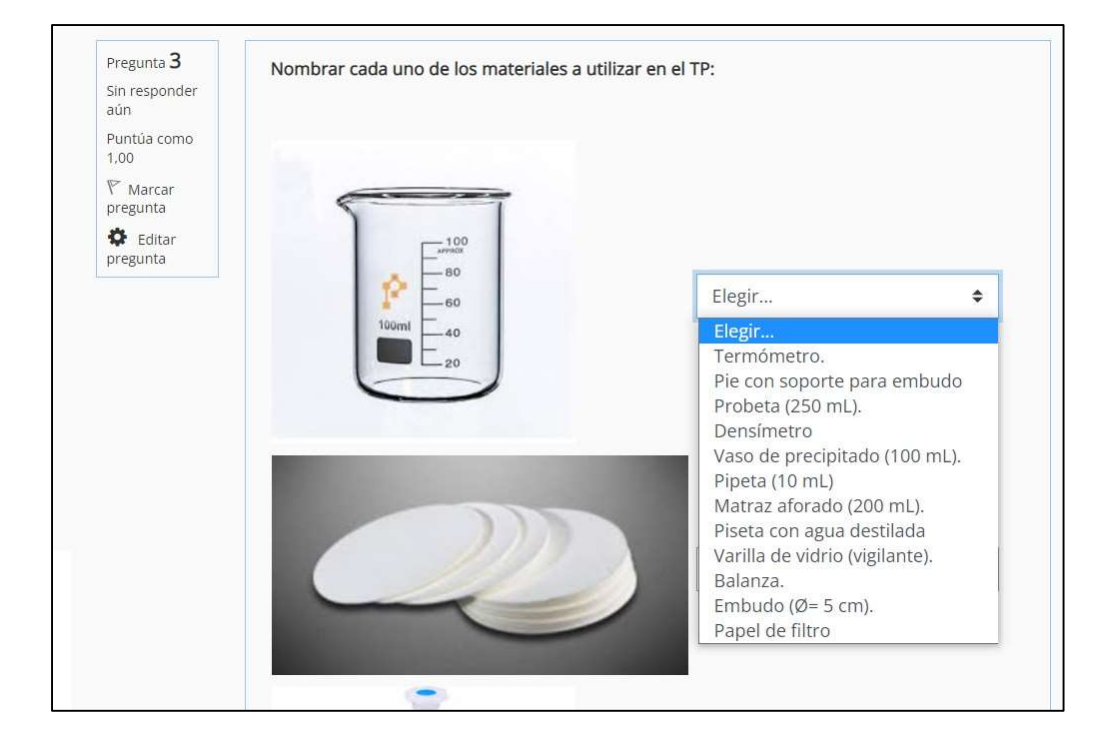

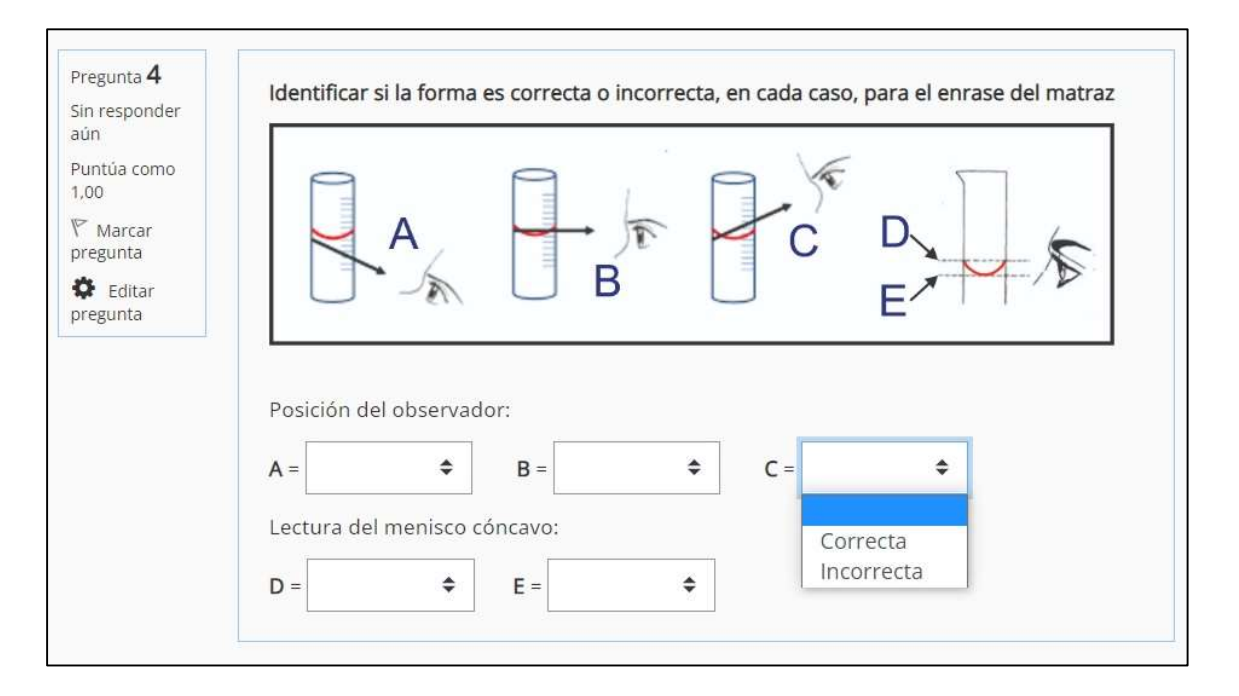

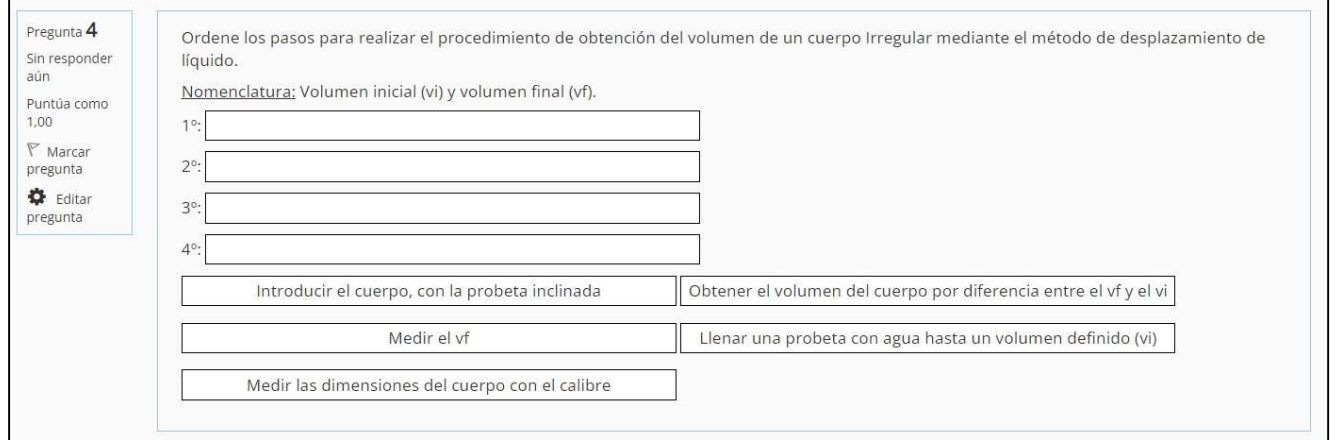

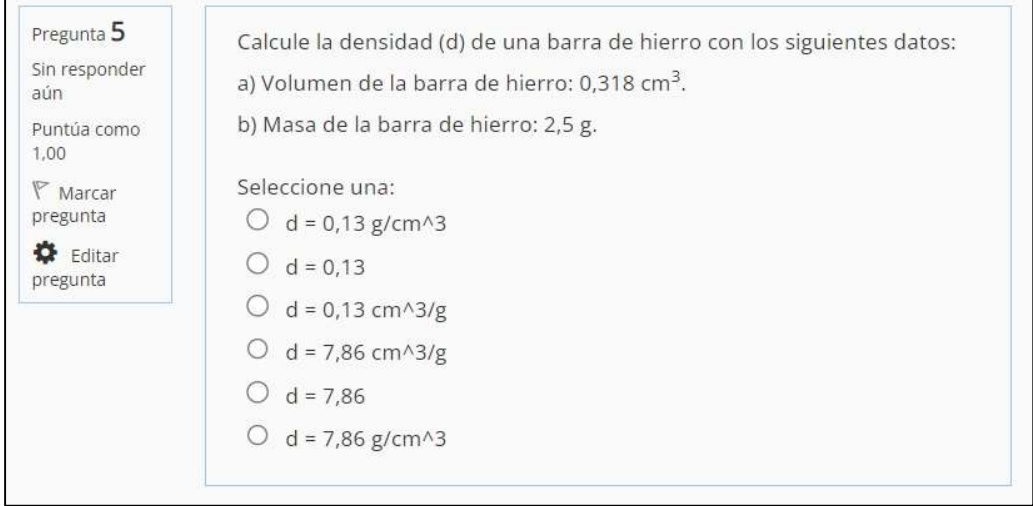

Ē

Figuras 6 – Preguntas de las Evaluaciones Finales para los distintos TP.

#### Resultados

A partir de las evaluaciones de TP obtenidas, se presentan las siguientes tablas y grafica de resultados:

| Tubia 1. Cannului de Atamnos que ingresan al Trabajo I resencial (resultado de evaluación superior al 5070) |         |      |    |  |
|----------------------------------------------------------------------------------------------------|---------|------|----|--|
| Carrera                                                                                                    | Alumnos | TD 1 |    |  |
| Ingeniería Mecánica                                                                                         | QQ      | 99   | QQ |  |
| Ingeniería Eléctrica                                                                                        |         |      |    |  |
| Ingeniería Civil                                                                                            |         |      | 50 |  |
| Ingeniería en Sistemas de Información                                                                       |         |      |    |  |

Tabla 1. Cantidad de Alumnos que ingresan al Trabajo Presencial (resultado de evaluación superior al 30%)

Tabla 2. Alumnos con nota de evaluación superior al 60% (condición estándar de aprobación)

| Carrera                               | <b>Alumnos</b> | TPA |
|---------------------------------------|----------------|-----|
| Ingeniería Mecánica                   | gg             |     |
| Ingeniería Eléctrica                  |                |     |
| Ingeniería Civil                      |                |     |
| Ingeniería en Sistemas de Información |                |     |

Gráfica 1. Valor de la Media de Aprobación en la Evaluación Final (Total 100 puntos)

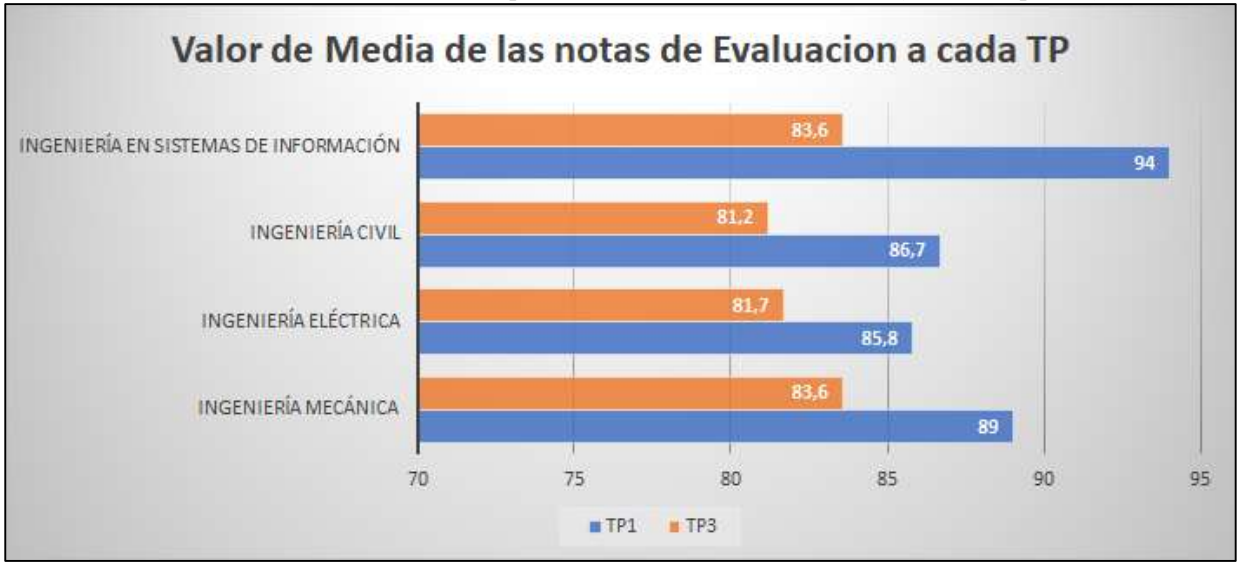

## **Conclusiones**

A raíz de dicha implementación didáctica, previa los trabajos presenciales de laboratorios, se observó un excelente porcentaje de participación de los alumnos de las distintas carreras (un 100%), salvo en dos alumnos, de la carrera de ingeniería Civil, quienes no llegaron a cumplimentar el mínimo valor requerido (30%) de la nota de evaluación, para cada TP.

Si bien, el valor de nota para el ingreso al laboratorio, consensuado por los docentes, parecería muy bajo, una gran mayoría de alumnos que pudieron participar, no sólo sacaron más del 60% de la puntuación total de la evaluación (valor estándar de aprobación de un examen), sino que el promedio de puntuación de las notas fue superior al 80%.

Todas estas actividades previas, incluyendo la simulación del TP, reafirmaron los conceptos teóricos y prácticos explicados antes de la realización del laboratorio presencial, pudiéndose observar en los valores de aprobación de las evaluaciones.

La diferencia de las medias de puntajes para ambos TP queda atribuida a la complejidad de la conceptualización teórica (Densidad de Sólidos y Preparación de una Disolución) necesaria para la realización de cada TP, más que a una complejidad en el desarrollo y práctica de cada simulación.

Más allá de la posibilidad que tenía cada estudiante de poder ingresar cuantas veces desee a la práctica de cada simulación, se observó una gran motivación por parte de ellos, debido a una actitud positiva hacia el entorno tecnológico y a la habilidad cotidiana que tienen sobre los instrumentos informáticos, lo que los capacitan a desenvolverse con mayor rapidez y facilidad ante esta propuesta de enseñanza.

El cuerpo docente de Química General se mantuvo conforme a las expectativas y resultados obtenidos en esta labor, llevando el desarrollo de otras simulaciones para los siguientes trabajos prácticos, confiando que dicha didáctica cumple con los objetivos propuestos para una enseñanza y aprendizaje no sólo más integral y formativo, sino también más actualizado y atractivo.

## Referencias

[1] Zulma Cataldi, Diego Chiarenza, Claudio Dominighini, Fernando J. Lage (2011). Clasificación de Laboratorios Virtuales de Química y Propuesta de Evaluación Heurística. Facultad Regional Buenos Aires, UTN. http://sedici.unlp.edu.ar/handle/10915/19937

[2] Leidy Tatiana Marín Sánchez, Claudia Patricia Marín Ortiz, Juan Sebastián Ospina Álvarez (2017). Laboratorio virtual de química: una experiencia de diseño interdisciplinar. Revista Virtual Universidad Católica del Norte. No. 51- pp. 98-110, Mayo-Agosto. Medellín, Colombia.

[3] Francis Castellanos, Olga Marina Martínez Palmera (2010). Laboratorios virtuales como apoyo a las prácticas a distancia y presenciales en ingeniería. Revista Inge-CUC. Vol. 6 - No. 6, Octubre. Barranquilla, Colombia. ISSN 0122-6517.